Épreuve ASSR 1 Session 2009 Grille de correction

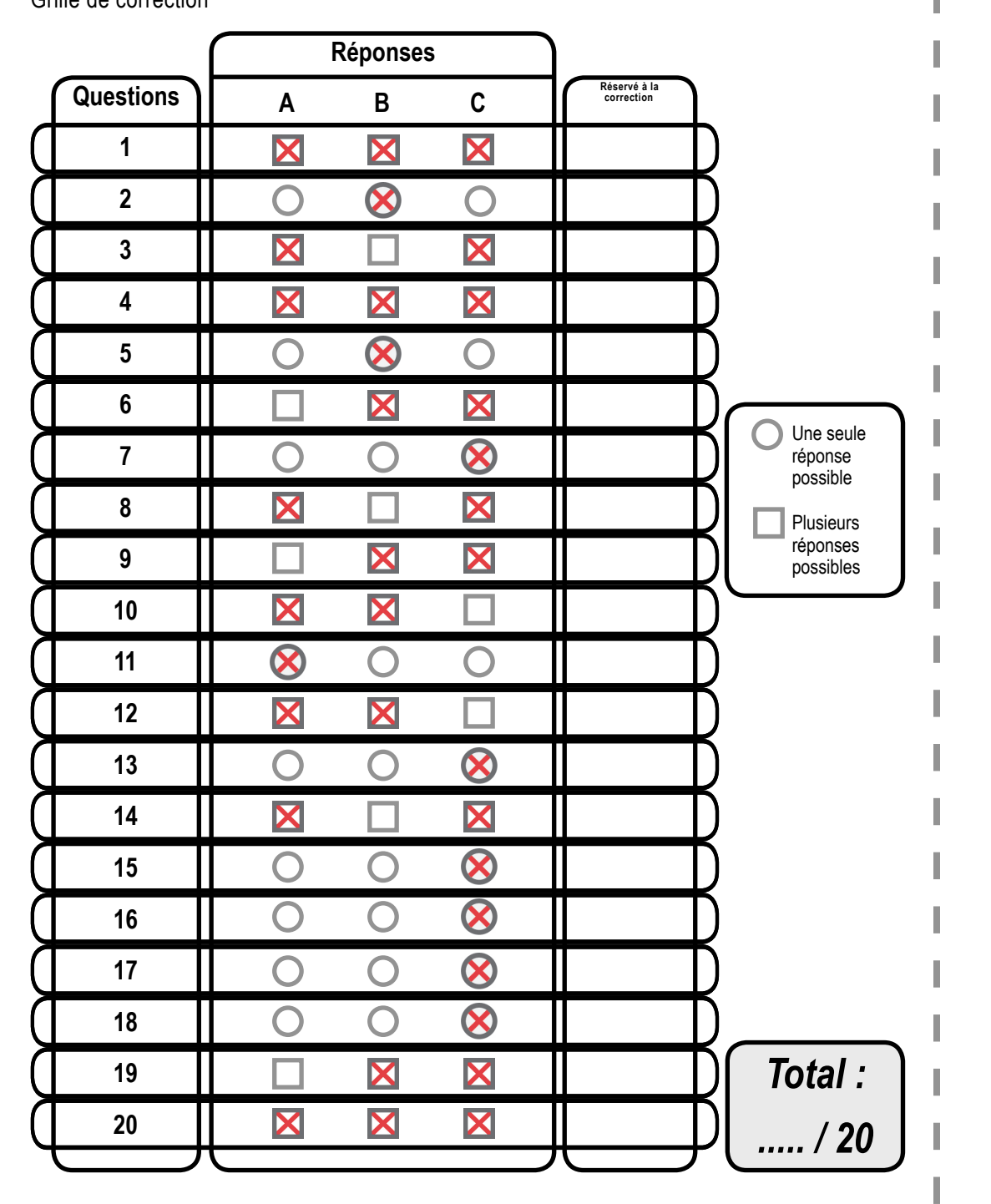

Épreuve de ASSR 2 Session 2009 Grille de correction

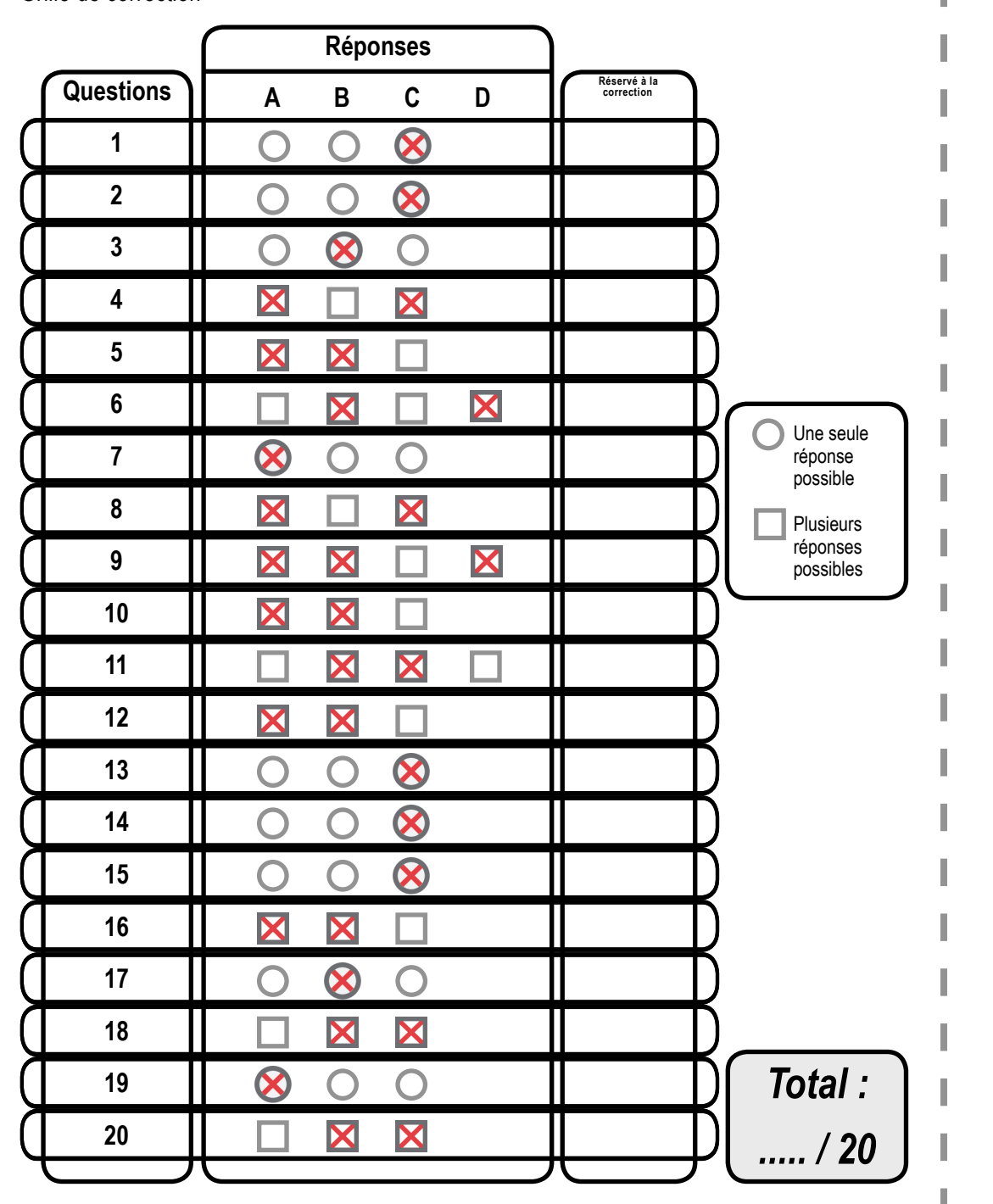

Épreuve de ASR Session 2009 Grille de correction

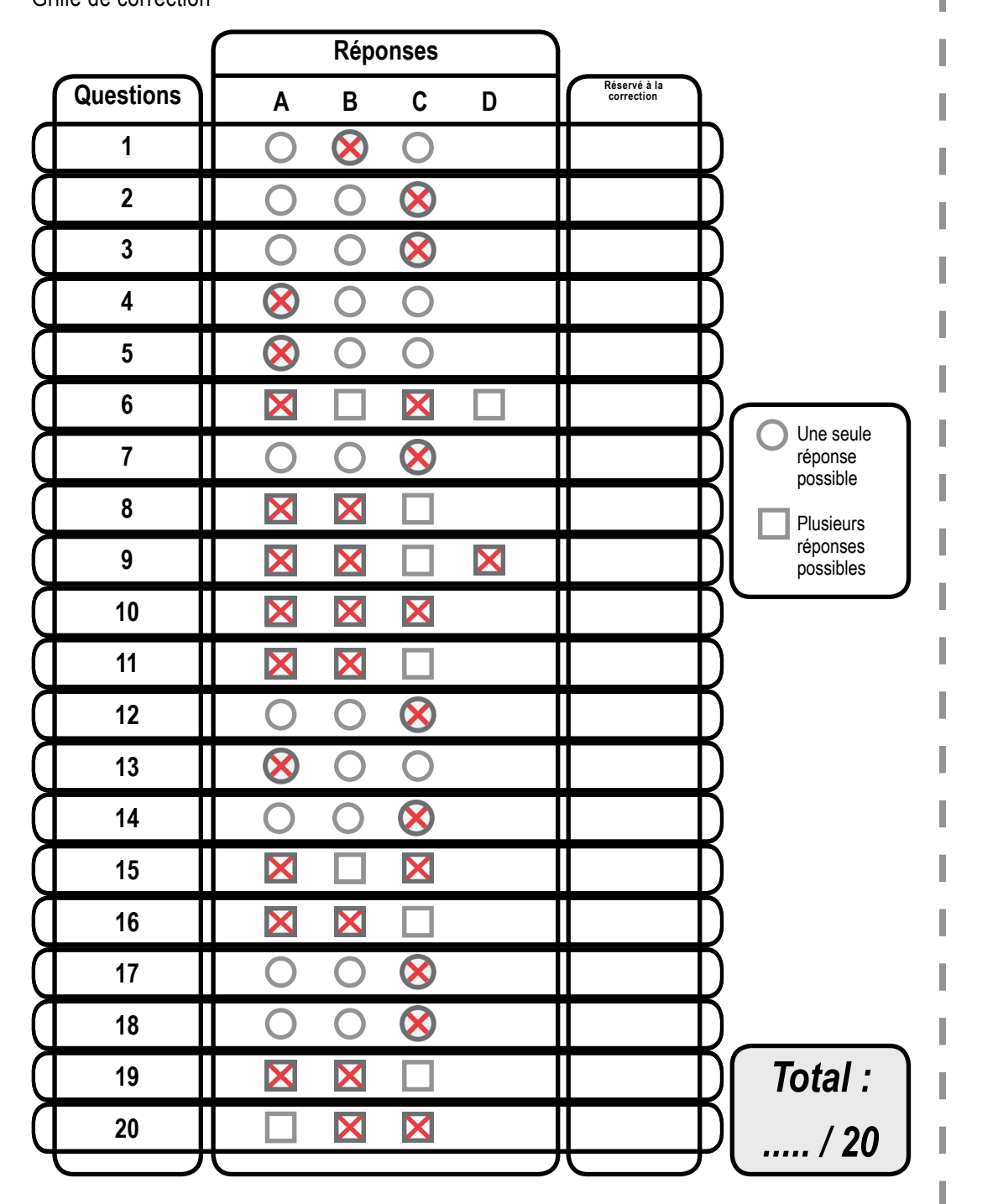

Épreuve de rattrapage ASSR 1 Session 2009 Grille de correction

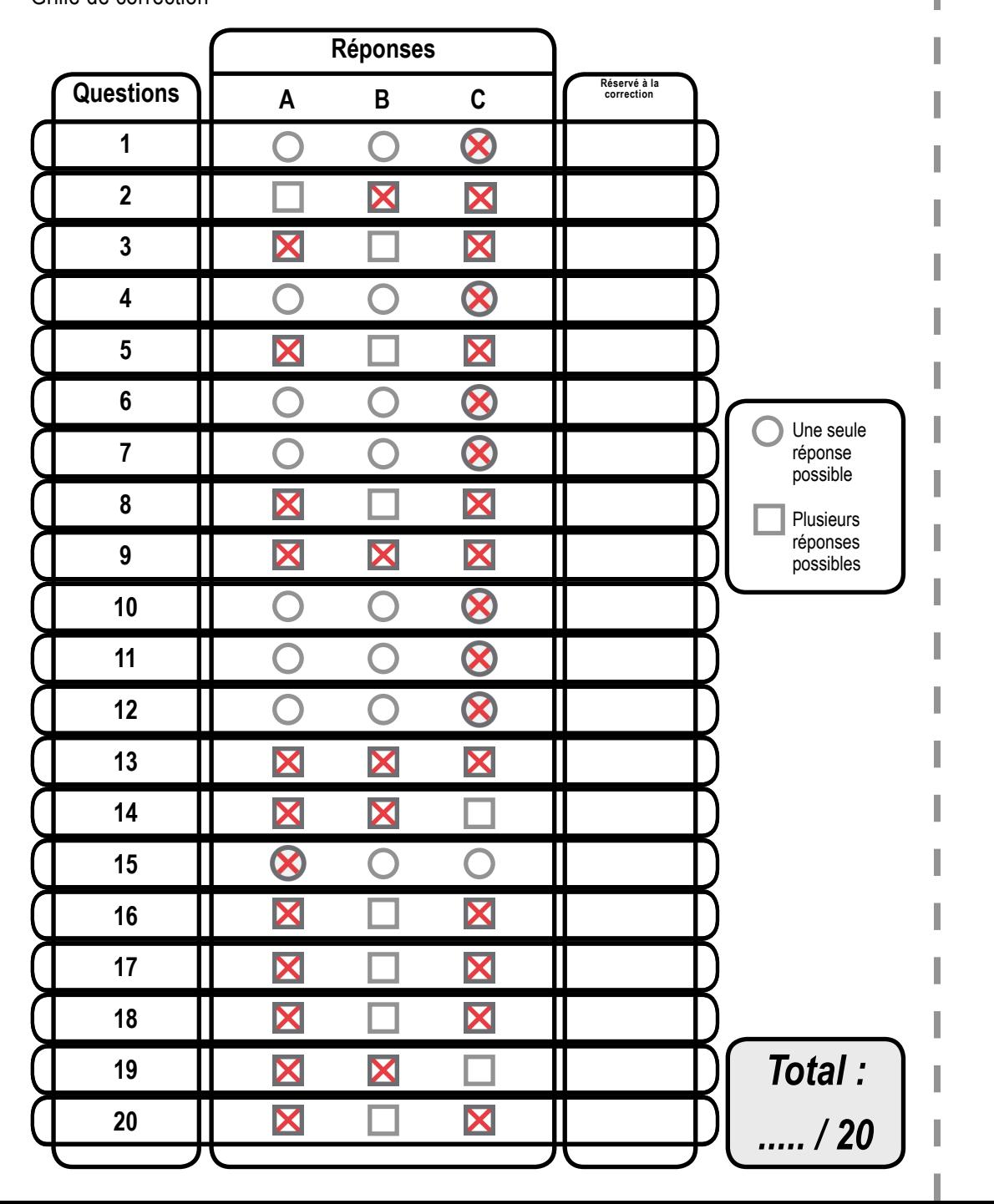

Épreuve de rattrapage ASSR 2 Session 2009 Grille de correction

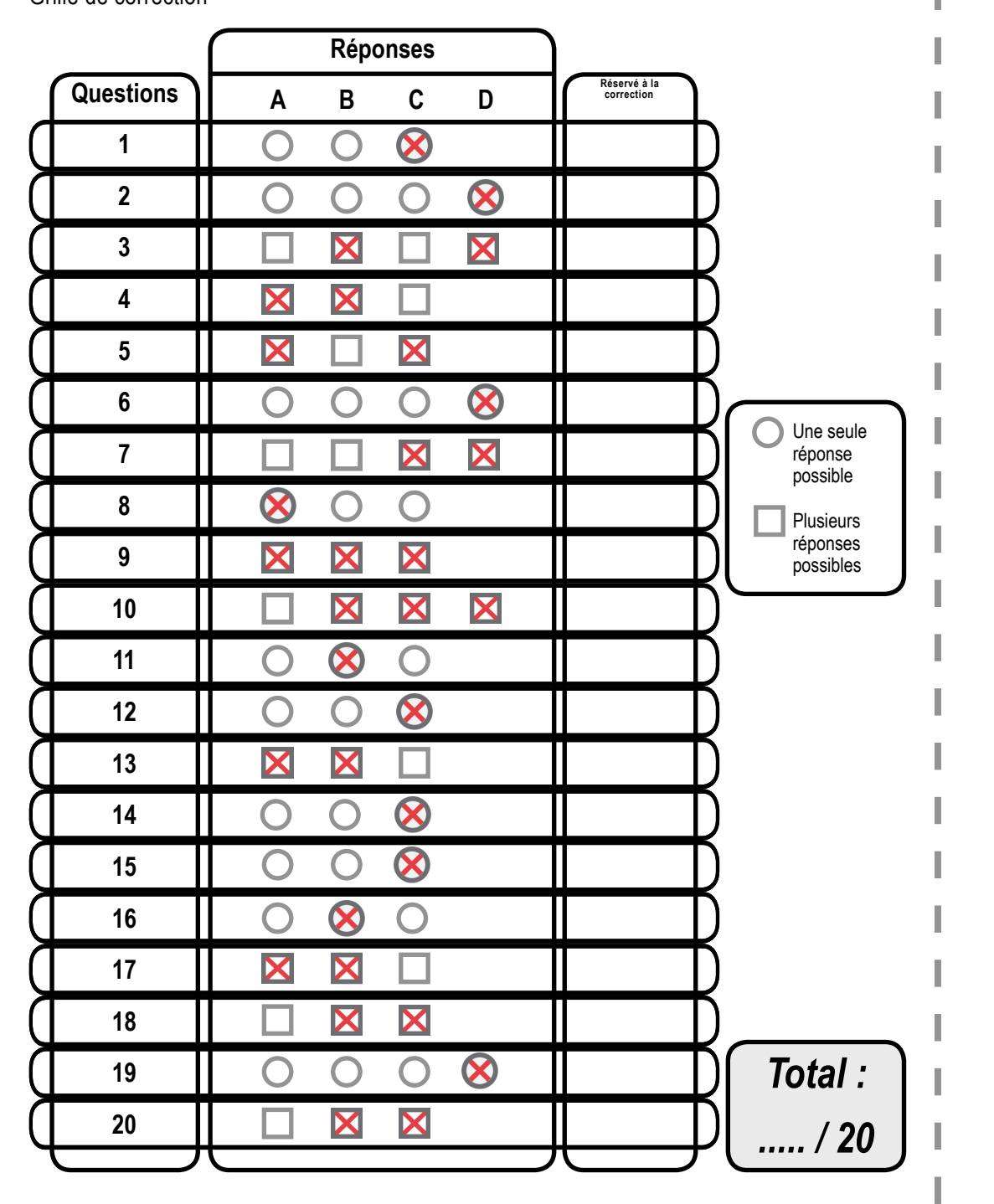

Épreuve de rattrapage ASR Session 2009 Grille de correction

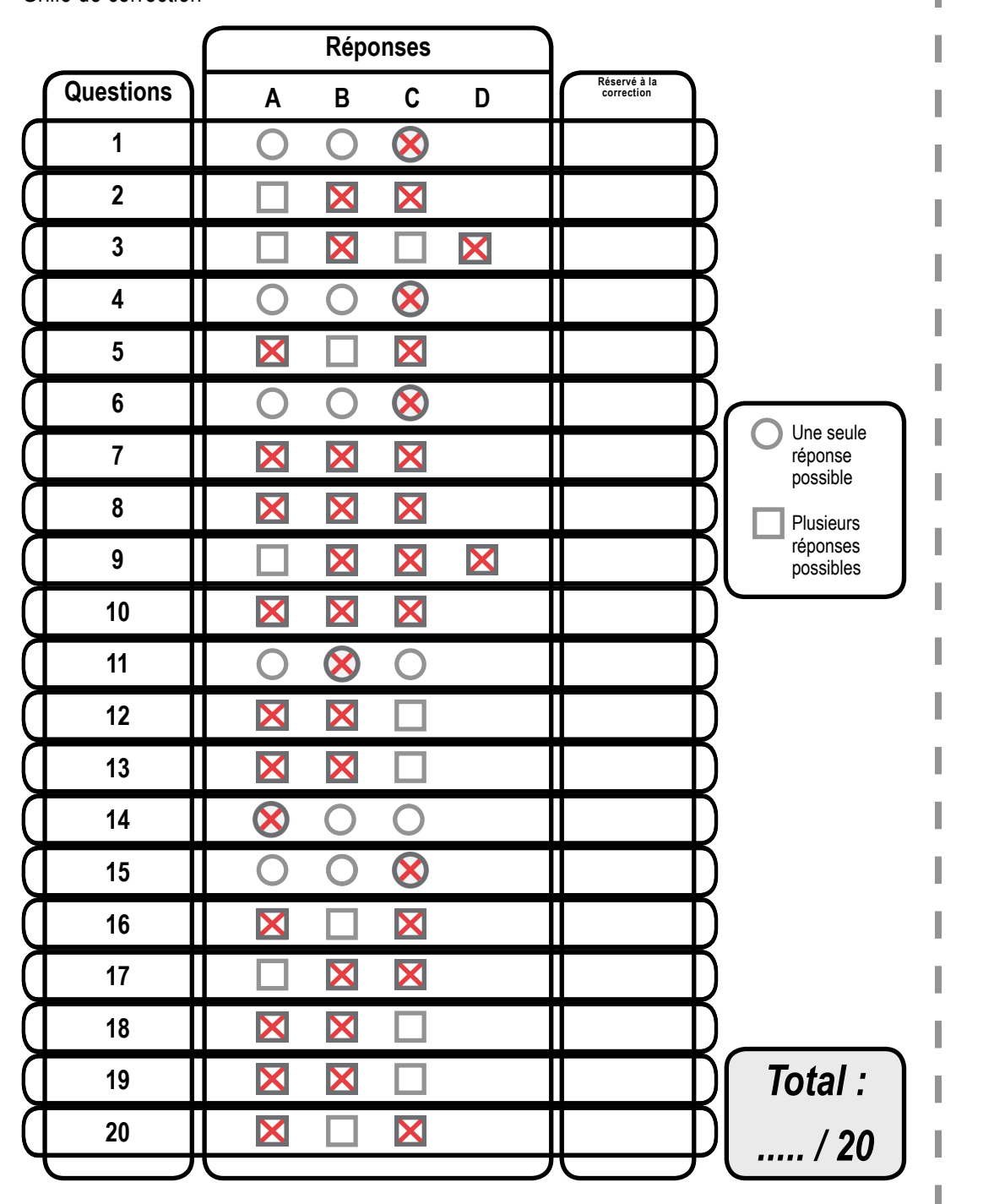